### 1. Выбор основных параметров и размеров гиродвигателя

1.1 Отношение внутреннего диаметра маховика к наружному *d D*

Для миниатюрных ГД наиболее рациональным является следующее соотношение  $\frac{d}{D} = 0.8 - 0.85$ . Примем  $\frac{d}{D} = 0.8$ .

1.2 Отношение длины к внешнему диаметру маховика *L D*

Для одностаторных следует выбирать  $L/_{D} \approx 0, 4-0, 8$ . Примем  $L/D = 0.7$ .

1.3 Отношение длины статора к внутреннему диаметру маховика *L*1 *d*

$$
L/_{d} \approx 0.55 - 1.0
$$
.  
Biodepem  $L/_{d} = 0.85$ .

1.4 Отношение длины ротора к внутреннему диаметру маховика

Для двигателей обращенного исполнения составляет  $\frac{L_2}{d} \approx 0,35-0,7$ 

выберем  $L_2/d = 0,45$ .

1.5 Внутренний диаметр статора к внутреннему диаметру маховика  $\frac{d_0}{d} \approx 0, 2 - 0, 3$ , примем  $\frac{d_0}{d} = 0, 27$ .

1.6 Исходя из требуемого момента двигателя, выберем следующие геометрические размеры:

 $D = 4.1$  см, тогда  $d = 3,28$  см,  $d_0 = 0.9$  см,  $L = 2,05$  см,  $L_1 = 2,75$  см,  $L_{2} = 1,5$  cm.

1.7 Предварительно масса вращающихся частей ГД<br> $\pi_{\alpha} L \left[ \left( \left( d \right)^2 \right) \left( \left( d \right)^2 \right) L \right]$ 

$$
L_2 = 1,5 \text{ cm.}
$$
  
\n1.7 The graph **THEOREM** 1.7 The graph **EXECUTE:** 1.7 The graph **EXECUTE:**

г,

где *<sup>d</sup> b* – толщина крышки;

2  $k_d^{\,2}$  – относительная толщина ротора;

 $Q_{\scriptscriptstyle M}, Q_{\scriptscriptstyle K}, Q_{\scriptscriptstyle 2}$  – соответственно плотности материала маховика, крышек и ротора электродвигателя.

1.8 Определение кинетического момента цилиндрического маховика

Оценим кинетический момент, имея в виду упрощённую их форму по рисунку из [1, рис 6.9а]:

$$
H = 1,025 \cdot 10^{-2} \cdot D^5 n_c \frac{L}{D} \left\{ \left[ 1 - \left( \frac{d}{D} \right)^4 \right] \cdot Q_m + \left( \frac{d}{D} \right)^4 \left[ \frac{L_2}{L} \cdot (1 - \frac{1}{k_d^4}) Q_2 + \frac{2b_d}{L} Q_k \right] \right\} =
$$

 $= 1,025 \cdot 10^{-2} \cdot 4,1^{5} \cdot 24000 \cdot 0,5$ 

$$
\left\{\left[1-\left(0,8\right)^{4}\right]\cdot1,85+\left(0,8\right)^{4}\left[\frac{1,5}{2,05}\cdot\left(1-\frac{1}{1,075^{4}}\right)9,68+\frac{2\cdot0,11}{2,05}2,8\right]\right\} =
$$
  
=2,74\cdot10<sup>5</sup> r·cm<sup>2</sup> / c*ee*.

#### 2. Исходные данные для электромагнитного расчета гиродвигателя

2.1 Номинальный момент двигателя  $M<sub>H</sub>$  представляет собой момент собственных механических потерь:

$$
M_H = M_A + M_{TH} = 0.017 + 0.062 = 0.079
$$
 H·cm.

2.2 Для ГД работающего в гелии, аэродинамический момент может быть определен по формуле [1, 4.17]

$$
M_{A} = 1,36 \cdot 10^{-6} \mu^{0.5} \cdot \rho^{0.5} \cdot n^{1.5} \cdot \oint_{L} r^{3} dl.
$$

Параметры среды при давлении 200 мм.рт.ст. и ожидаемой температуре -50°С получим по данным пособия [1, табл. 4.1]:

$$
\sqrt{\text{h{{\text{DTH}}}\text{OCTb}} \ \rho} = 0,165 \cdot 10^{-3} \cdot \frac{293}{223} \frac{200}{760} = 0,57 \cdot 10^{-4} \text{r/cm}^3 \ ;
$$
\n
$$
\sqrt{\text{h{{\text{HH}}}\text{a{{\text{M}}}\text{u}}} = \text{R}{\text{m{{\text{H}}}\text{u}}} = 1,97 \cdot 10^{-4} \cdot \left(\frac{223}{293}\right)^{0.68} = 1,63 \cdot 10^{-4} \text{r/cm iceK};
$$

тогда  $\rho^{0,5} \cdot \mu^{0,5} = 0.96 \cdot 10^{-4}$ .

Для внешней поверхности,  $\oint r^3 dl$  контурный интеграл раскрывается в

виде:

$$
A = \oint_{L} r^{3} dl = \int_{0}^{1.5} r^{3} dr + \int_{1.5}^{2} r^{3} \frac{dr}{\cos \alpha} + \int_{0}^{2} \left(\frac{D}{2}\right)^{3} dl + \int_{1.5}^{2} r^{3} \frac{dr}{\cos \beta} + \int_{0}^{1.5} r^{3} dr =
$$
  
=  $\frac{1}{4} \cdot 1.5^{4} + \frac{1}{4} \frac{(2.05^{4} + 1.5^{4})}{\cos 50^{\circ}} + 2.1^{3} \cdot 2.05 + \frac{1}{4} \frac{(2.05^{4} + 1.5^{4})}{\cos 50^{\circ}} + \frac{1}{4} \cdot 1.5^{4} = 26.6 \text{ cm}^{4},$ 

где  $\alpha, \beta$  – углы скоса наружной поверхности крышек гиродвигателя (см.  $pnc.1$ ).

Для внутренней поверхности маховика:

$$
B = \oint_L r^3 dl = \int_{0.6}^{1.4} r^3 dr + \int_{0}^{1.48} \left(\frac{d_3}{2}\right)^3 dl + \int_{0.5}^{1.4} r^3 dr =
$$

$$
=\frac{1}{4}\cdot(1,4^{4}-0,6^{4})+\frac{3,065^{3}}{2}\cdot1,48+\frac{1}{4}\cdot(1,4^{4}-0,5^{4})=7,64 \text{ cm}^{4}.
$$

Тогда ДЛЯ внешней  $\mathbf{M}$ внутренней поверхности маховика аэродинамический момент равен:

> $M_A = M_{a1} + M_{a2} = 1,36 \cdot 10^{-6} \mu^{0.5} \cdot \rho^{0.5} \cdot n^{1.5} (A + B) =$  $= 1,36 \cdot 10^{-6} \cdot 0,96 \cdot 10^{-4} \cdot 24000^{1.5} (26,6+7,64) = 0,017$  H·cm.

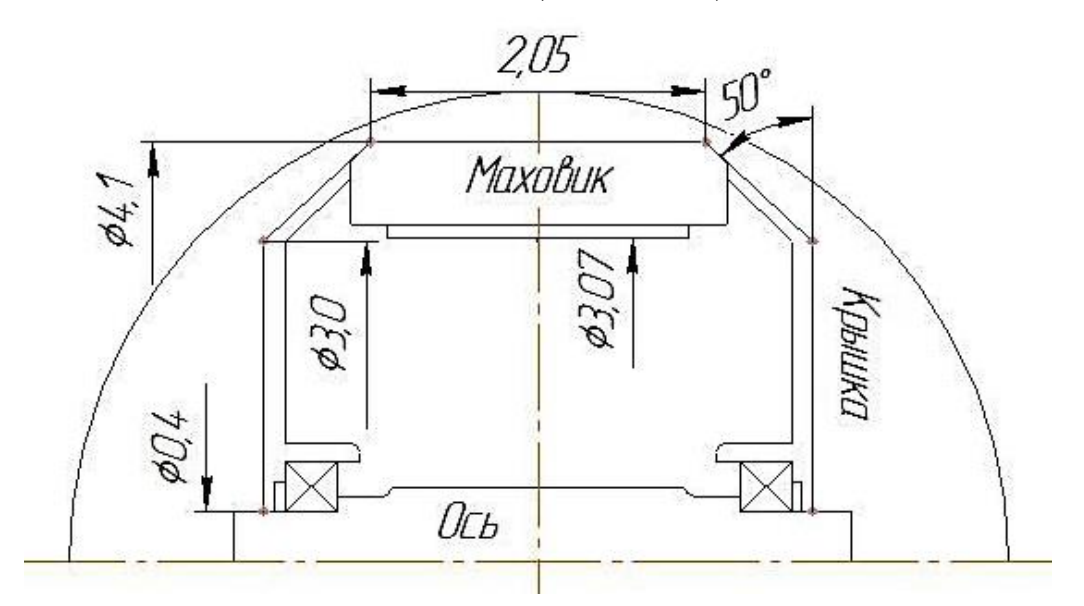

Рисунок 1 - Эскиз гиродвигателя без статора

2.3 Момент трения в подшипниках  $M_{T,H}$ , Н $\cdot$ см.

Выберем подшипник удовлетворяющий следующему выражению [1,  $3.2$ :

$$
z_{\mu\nu}d_{\mu}^{2} \ge k \frac{m_{\mu}}{10^{5} \sin \beta_{0}} = 20 \frac{39.6}{10^{5} \sin 35^{\circ}} = 0.014,
$$

где  $k$  – максимальная кратность внешних перегрузок;

 $\beta_{\mbox{\tiny 0}}$  — начальный угол контакта;

 $m_{\mu}$  – масса вращающихся частей;

По таблице [1, табл. 3.4] выбираем подшипник С1006094Е, у которого  $z_{m}d_{m}^{2}=6.0,2^{2}=0,24$ .

Число шариков  $z_{\mu} = 6$ , диаметр шариков  $d_{\mu} = 0.2$ , а внутренний и наружный диаметры подшипника соответственно равны  $d_{s,n} = 0, 4$ ;  $d_{s,n} = 1, 1$ CM.

По формуле [1, 3.13] радиус на беговой дорожке внутреннего кольца  $r_a = 0,263 \text{cm},$  $\Pi 0$  $D_0 = 2 \cdot r_a + d_u =$  $\mathbf{a}$ диаметр центрам шариков  $= 2.0,263 + 0,2 = 0,726$ см. Предварительная осевая нагрузка на подшипники составляет  $A_{z0} = 10$  H.

Для пары подшипников приближенно по формуле [1, 3.14]

$$
M_{T,\Pi} = 0,6 \cdot 10^{-3} \cdot A_{Z0} \cdot \frac{D_0}{d_{\Pi}} \frac{1}{\sqrt[3]{z_{\Pi} \cdot d_{\Pi}}} + 4,4 \cdot 10^{-6} D_0^3 n =
$$
  
= 0,6 \cdot 10^{-3} \cdot 10 \cdot \frac{0,726}{0,2} \frac{1}{\sqrt[3]{6 \cdot 0,2}} + 4,4 \cdot 10^{-6} \cdot 0,726^3 \cdot 24000 = 0,062 H·cm.

Оценим срок службы до разрушения подшипника по причине усталостных деформаций. Долговечность рассчитывается по коэффициенту работоспособности [1, 3.1]:

$$
h = \frac{1}{n} \left(\frac{C}{Q}\right)^{3,3} = \frac{1}{24000} \left(\frac{0,48 \cdot 10^4}{20}\right)^{3,3} = 3100 \text{ vac},
$$

где  $Q$  – эквивалентная нагрузка в Н;

С - коэффициент работоспособности, соответствующий стандартам 90% надежности.

$$
C = 4,1 \cdot 10^4 \frac{d_{\scriptscriptstyle III}^2 \cdot z_{\scriptscriptstyle III}^{2,3} \cdot \cos \beta_0}{1 + 0,2 \cdot d_{\scriptscriptstyle III}} = 4,1 \cdot 10^4 \frac{0,2^2 \cdot 6^{2,3} \cdot \cos 20^{\circ}}{1 + 0,2 \cdot 0,2} = 0,48 \cdot 10^4 \,\text{H},
$$

где  $\beta_0$  – первоначальный угол контакта.

Требуемая при данной кратности электромагнитная мощность  $2.4$ при пуске определяется как

$$
P_{\text{I}} = \frac{1,045 \cdot 10^{-3} \cdot n_c \cdot M_H \cdot k_M}{\eta_{\text{I}}}
$$
  
= 
$$
\frac{1,045 \cdot 10^{-3} \cdot 24 \cdot 10^3 \cdot 0,079 \cdot 1,5}{0,9}
$$
  
= 3,3 B<sub>T</sub>,

где  $\eta_{2\pi}$  – к.п.д. выхода СГД в пуске;

 $k_M$  – кратность максимального момента из условия надежной работы.

2.5 Число пар полюсов

$$
p = \frac{60f}{n_c} = \frac{60 \cdot 400}{24000} = 1
$$

2.6 Распределение объема двигателя на ротор и статор

При обращенном исполнении ГД величина  $k_{\mu}$  непосредственно равна относительной толщине ротора  $\beta = \frac{d_2}{d_2} \approx \frac{d_2}{d_1}$ . Это накладывает особые условия на выбор  $k_a$  для гистерезисного ГД. В [1, рис. 7.3, а] приведены рекомендуемые значения  $k_a = \beta$ . В соответствии с величиной момента и наружного диаметра ротора, примем  $k_a = 1,075$ 

$$
d_1 = \frac{d}{k_a} = \frac{3,28}{1,075} = 3,05
$$

3. Электромагнитный расчет двигателя

3.1Выбор обмотки статора

Обмотка статора ГД – это обычно двухслойная петлевая обмотка. Двухслойные обмотки в сравнении с однослойными дают возможность любого укорочения, меньший вылет лобовых частей, а следовательно, большую длину пакета статора при постоянной полной его длине [1].

Из-за относительно малых размеров ГД величина  $q_1$  числа зубцов на полюс и фазу ограничена обычно  $2 - 3$ . Примем  $q_1 = 2$ .

3.1.1 Число зубцов статора

$$
\text{opa} Z_1 = 2p \cdot m_1 \cdot q_1 = 2 \cdot 3 \cdot 2 = 12
$$

3.1.2 Шаг обмотки статора

$$
y = \frac{y_z}{m_1 \cdot q_1} = \frac{5}{3 \cdot 2} = 0,833,
$$

где  $y_z$  – зубцовый шаг для  $p=1$  и  $Z_i = 12$  равен пяти пазам.

3.2 Рациональный штамп статора

Величиной, характеризующей распределение объема статора на «медь» и «сталь», является относительная площадь пазов статора  $\vert \xi_m$ .

Рекомендуемые значения  $\xi_{\text{m}}$  приведены в [1, рис. 7.5, а], примем  $\xi_{m} = 0,42$ . Рассмотренный выбор  $\xi_{m}$  и  $k_{a}$  позволяет далее произвести однозначный расчет электродвигателя в данных габаритах на заданный момент нагрузки.

Пакет статора выполняется из электротехнической стали Э44 (ГОСТ 802-58). Плотность стали  $Q_{cm} = 7,55 \text{ r/cm}^3$ , удельное сопротивление 0,57 $\cdot 10^{-5}$ Ом·см, кривая намагничивания представлена в [1, рис. 8.2].

Коэффициент заполнения сталью пакета статора при толщине листа и его изоляции 0,2 мм равен  $k_{\text{cm}} = 0.91$ .

3.2.1 Отношение индукций

1 OTHOIICHIR 
$$
\kappa_{cm1} = 0,71
$$
.  
\n1 OTHOIICHIR  $\mu_{cm1} = 0,71$ .  
\n2  $\frac{B_s}{B_1} = k_{cm1} \left[ (1 - \frac{2h_{H1}}{d_1}) - \sqrt{\left(\frac{d_0}{d_1}\right)^2 + \frac{\xi_{H1}}{\varepsilon_{H}}} (1 - \left(\frac{d_0}{d_1}\right)^2) \right]$   
\n $\frac{B_s}{B_1} = 0,91 \left[ (1 - \frac{2 \cdot 0,05}{3,05}) - \sqrt{\left(\frac{0,9}{3,05}\right)^2 + \frac{0,42}{0,9} (1 - \left(\frac{0,9}{3,05}\right)^2)} \right] = 0,228$ ,

где  $k_{\scriptscriptstyle_{cm1}}$  — коэффициент заполнения сталью пакета статора из [1, табл. 8.2]; *<sup>Ш</sup>*<sup>1</sup> *h* – высота шлица паза из [1, табл. 8.3];

 $\bm{\varepsilon}_{\scriptscriptstyle{H}}$  – коэффициент, учитывающий отличие реального паза от расчетного.

3.2.2 Технологическая выполняемость статора

Возможность выполнения статора при выбранных сочетания  $\zeta_{\bar{n}_1}$  и *d k* может быть сразу же проверена. Должны выполняться следующие условия:

$$
\begin{cases}\n\frac{B_{\delta}}{B_{\iota}} \ge \frac{Z_{\iota} k_{cm1}}{\pi} \frac{k_{d}}{d} b_{z_{1\min}} \\
\frac{B_{\delta}}{B_{\iota}} \ge 2 p k_{cm1} \frac{k_{d}}{d} h_{a_{1\min}}\n\end{cases},
$$
\n
$$
\begin{cases}\n0,228 \ge 0,12 \\
0,228 \ge 0,1\n\end{cases}.
$$

,

Условие технологичности выполнения статора приданных размерах выполняется

3.2.3 Ширина зубца стагора  

$$
b_{z1} = \frac{t_{z1}}{k_{cm1}} \left( \frac{B_{\delta}}{B_{1}} \right) = \frac{0,798}{0,91} \cdot 0,228 = 0,2 \text{ cm},
$$

где зубцовое деление статора  $t_{z_1} = \frac{\lambda}{\sigma} \frac{u_1}{v_2}$ 1 1  $\frac{3,05}{10} = 0,798$  $Z_1 = Z_1 = 12$ *d t Z*  $\frac{\pi \cdot d_1}{\pi \cdot 3,05}$  $=\frac{\pi \cdot d_1}{7}=\frac{\pi \cdot 3,05}{12}=0,798 \text{ cm}.$ 

3,2.4 HJIouqab nasa  
\n
$$
Q_{m} = \frac{\pi}{4Z_{1}} d_{1}^{2} \left( 1 - \left( \frac{d_{0}}{d_{1}} \right)^{2} \right) \xi_{m} = \frac{\pi}{4 \cdot 12} 3,05^{2} \left( 1 - \left( \frac{0.9}{3,05} \right)^{2} \right) 0,42 = 0,233 \text{ cm}^{2}
$$
\n3.2.5 Eqsugryng naga

3.2.5 Геометрия паза  
Диаметр большей округиности  

$$
d_{\text{m}} = \frac{\pi (d_1 - 2h_{\text{m1}}) - Z_1 b_{\text{m1}}}{Z_1 + \pi} = \frac{\pi (3.05 - 2 \cdot 0.05) - 12 \cdot 0.2}{12 + \pi} = 0,453 \text{ cm};
$$

$$
a_{\pi_1} = \frac{Z_1 + \pi}{Z_1 + \pi} = \frac{12 + \pi}{12 + \pi} = 0,433 \text{ cm},
$$
  
Iluamerp me*h*luewěj okpyxhoctu  

$$
d_{\pi_0} = \sqrt{\frac{d_{\pi_1}^2 (Z_1 + 5) - 4\pi Q_1}{Z_1 - 5}} = \sqrt{\frac{0,453^2 (12 + 5) - 4\pi \cdot 0,233}{12 - 5}} = 0,283 \text{ cm};
$$

$$
Pacctosh \mu e \text{ между центрами округиюстей}
$$

$$
h = \frac{d_{\text{m}} - d_{\text{m0}}}{2\pi} Z_1 = \frac{0,45 - 0,28}{2\pi} 12 = 0,326 \text{ см.}
$$

Высота паза

$$
2\pi \t 2\pi \t 2\pi
$$
  
123a  

$$
h_{z_1} = h + h_{m_1} + \frac{d_{m_1} + d_{m_0}}{2} = 0,326 + 0,05 + 0,368 = 0,744 \text{ cm}.
$$

Высота спинки статора

WHKH craropa  
\n
$$
h_{a1} = \frac{d_1}{2} (1 - \frac{d_0}{d_1}) - h_{z1} = \frac{3,05}{2} (1 - \frac{0,9}{3,05}) - 0,744 = 0,331 \text{ cm}.
$$

При равенстве индукций в зубце и спинке статора их размеры связаны вполне определенно:

$$
\frac{h_{a1}}{b_{z1}} \approx \frac{Z_1}{2\pi p}, \frac{0.33}{0.2} \approx \frac{12}{2\pi \cdot 1} = 1.8
$$

Условие размещения лобовых частей обмотки статора:

$$
d_1 - 2h_{z_1} \ge d_n,
$$
  

$$
1,56 \ge 1,4
$$

Величина относительной площади пазов  $\zeta_{n_1}$  выбрана корректно, все пазы размещаются по ободу статора с требуемым зазором  $b_{z_1}$ . Лобовые части свободно размещаются в требуемом промежутке.

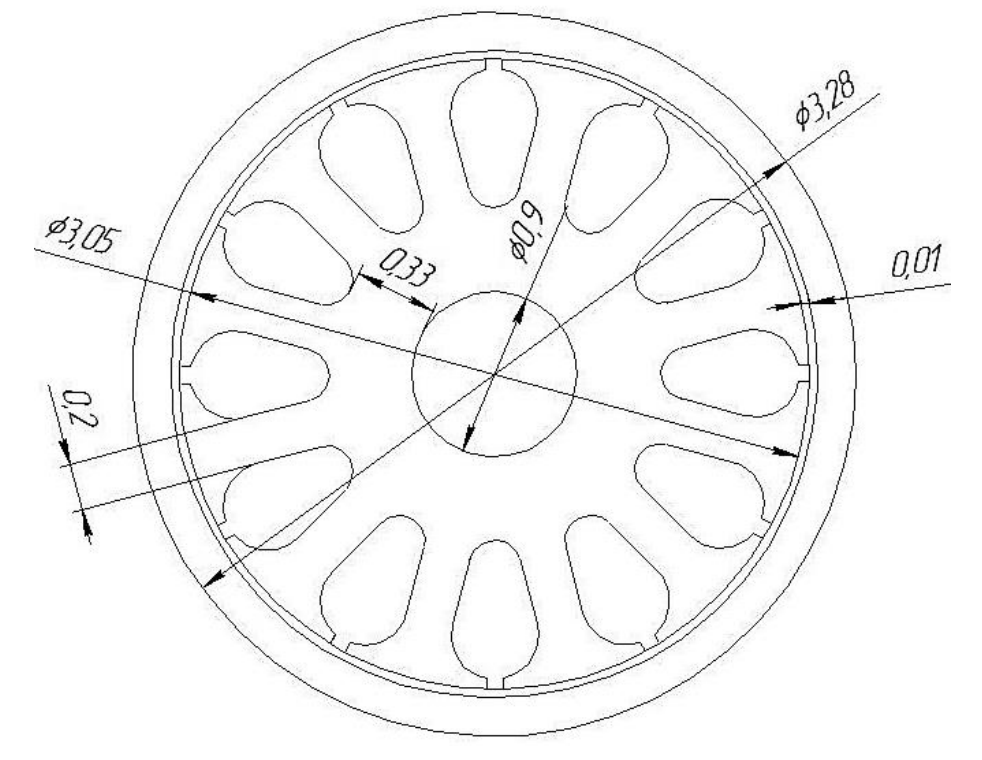

Рисунок 2 – Эскиз листов статора вместе с ротором

# 3.3 Определение размеров статора

3.3.1 Полюсное деление

$$
\tau = \frac{\pi d_1}{2p} = \frac{3,14 \cdot 3,05}{2} = 4,79 \text{ cm}.
$$

3.3.2 Высота лобовых частей

$$
2p \t 2
$$
  
Blicora лобовых частей  

$$
b_{n} = \frac{1}{2} [(d_1 - 2h_{m1}) - d_n] = \frac{1}{2} [(3,05 - 0,1) - 1,4] = 0,77 \text{ cm}.
$$

3.3.3 Вылет лобовых частей

**Blilet nodoob**

\n
$$
2f_{n} = \frac{\pi}{4} \frac{k_{3n}}{k_{3n}} \cdot \frac{y}{p} \frac{d_{1}^{2} (1 - \frac{d_{0}}{d_{1}})}{d_{1} (1 - 2h_{\text{III}})} \cdot \xi_{m} =
$$
\n
$$
= \frac{\pi}{4} \frac{0.32}{0.38} \cdot \frac{0.833}{1} \frac{3.05^{2} (1 - \frac{0.9}{3.05})}{3.05 (1 - \frac{0.1}{3.05}) - 1.4} \cdot 0.42 = 1.26 \text{ cm},
$$

где  $k_{_{3.77}}$  – коэффициент заполнения паза голым проводом по [1, рис. 8.5];

 $k_{\scriptscriptstyle 3_{\cdot,\! T}}$ – коэффициент заполнения лобовых частей, учитывающий изоляцию провода, выбирается от 0,3 до 0,45.

3.3.4 Длина пакета статора

$$
l_1 = L_1 - 2f_{\pi 1} = 2,75 - 1,26 = 1,48 \text{ cm}.
$$

3.4 Воздушный зазор

Воздушный зазор выбирается минимальным для уменьшения тока, улучшения  $\cos\varphi$  и  $\eta$ . Ограничения по снижению зазора в основном связаны с технологическими и механическими причинами. Кроме того, при уменьшении зазора  $\delta$  из-за роста амплитуды зубцовых гармоник и относительно эксцентриситета увеличиваются дополнительные потери и искажения механической характеристики ГД.

Для миниатюрных (при  $d_1 < 3,5$  см) выбирается  $\delta$  от 0,01 до 0,015 см. Примем  $\delta = 0.01$  см.

### 3.5 Выбор материала ротора и определение основных величин

3.5.1 Гистерезисный материал

Свойства магнитных материалов, применяемых для роторов СГД, в значительной степени определяют все его характеристики. Семейство петель гистерезиса или хотя бы построенные на основании их зависимости  $B_m = f(H_m)$  и  $P_{T0} = f(B_m)$ , представленные в [1, рис. 5.9, б] характеризуют материал при его использовании в СГД.

Петля гистерезиса не только дает величины удельных потерь на гистерезис  $P_{\text{r0}}$  и напряженности поля  $H_{\text{m}}$ , но и позволяет получить магнитное состояние ротора и характеристики СГД при изменении нагрузки, действии высших гармоник, несимметрии напряжения и при перевозбуждении двигателя.

Необходимое условие оптимального проектирования СГД является обеспечение работы его материала на определенной петле гистерезиса с

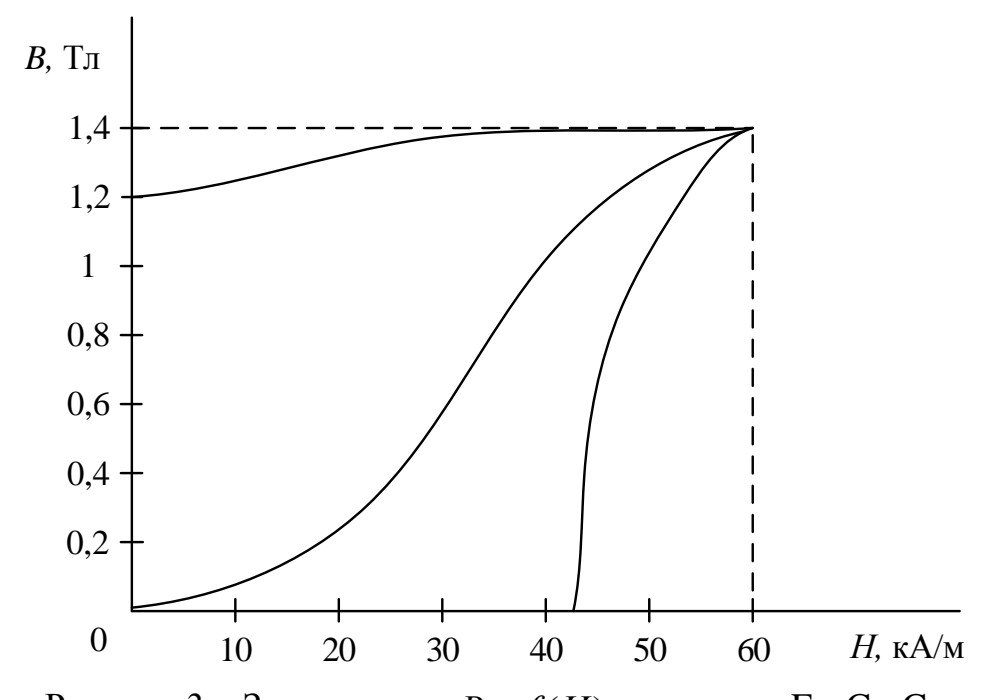

Рисунок 3 – Зависимость  $B = f(H)$  для сплава Fe-Cr-Co максимальным значением коэффициента выпуклости  $k_B = k_{em}$ . Для этого необходимо получить в роторе соответствующую индукцию  $B_p = B_{m\gamma}$ 

 $\Pi$ o недавнего времени в качестве гистерезисного материала использовали сплав Fe - Co -V (викаллой). В настоящее время разработан сплав Fe - Cr - Со обладающий лучшими магнитными свойствами: остаточной индукцией  $B_r = 1,15 \div 1,38$  Тл, коэрцитивной силой  $H_c = 160 \div 460$ А/см, и энергией магнитного поля  $(BH)_{\text{max}} = 29 \div 48 \text{ K} \mu\text{m}^3$ . Для получения более высоких показателей в данный сплав добавляют другие компоненты (Ni, Mo, C, W) изменяют их содержание, а также регулируют условия термообработки и скорость охлаждения.

Помимо этого данный сплав не боится механической и термической обработок. Поэтому его можно с уверенностью устанавливать **BO** внутреннюю поверхность маховика при помощи горячей посадки.

На основании характеристики материала Fe-Cr-Co. (рис. 3), находим значение рабочей индукции  $B_{m\gamma} = 1.25$ Тл, напряженности поля  $H_{m\gamma} = 500$ А/см, коэрцитивной силы  $H_c = 420$  А/см, а также  $B_m = 1,4$ Тл и  $H_m = 600$ А/см. Максимальный коэффициент выпуклости в среднем  $k_{\text{em}} = 0.62$ [3].

 $3.5.2$ Влияние механических напряжений на магнитные свойства материала

При посадке втулки ротора в маховик магнитные характеристики материала под действием сжимающих напряжений изменяются. При

сжимающих напряжениях, когда активная часть ротора запрессовывается в маховик, при неизменной индукции напряженность поля возрастает, а удельные потери и  $k_{\scriptscriptstyle B}$  уменьшаются. Величина натяга при посадочном диаметре 3,2 см и глухой посадке по 1 классу точности может составлять от 1 до 33 мк. В расчет должен быть введен максимально возможный натяг 4  $\Delta_{\Pi.H.} = 30 \cdot 10^{-4}$  cm.

Изменение магнитных свойств учтем по формулам  $[1, 10.1 - 10.3]$ : увеличение напряженности  $H$ . 2  $k_{\scriptscriptstyle \Delta H} = 1 + \alpha_{\scriptscriptstyle \Delta H} \cdot \frac{\Delta_{\scriptscriptstyle \Pi.H.}}{d_{\scriptscriptstyle \gamma}}$  $=1+\alpha_{\scriptscriptstyle \Delta H}^{\phantom{\Delta}}\cdot \frac{\Delta_{\scriptscriptstyle \Pi.H.}}{\Delta_{\phantom{\Delta}I}}=$ 4  $1 + 2 \cdot 10^{2} \cdot \frac{30 \cdot 10^{4}}{3,2} = 1,187$ 

$$
= 1 + 2 \cdot 10^{2} \cdot \frac{30 \cdot 10^{-4}}{3,2} = 1,187; \text{ yменbluentive} \text{ygenbhsu} \text{morep} \text{or} - \text{vepe3}
$$
  

$$
k_{\text{AP}} = 1 - \alpha_{\text{AP}} \cdot \frac{\Delta_{\text{II.H.}}}{d_{2}} = 1 - 1,5 \cdot 10^{2} \cdot \frac{30 \cdot 10^{-4}}{3,2} = 0,86, \text{ rge} \text{ upuh} \text{q} \text{or} \alpha_{\text{AH}} = 2 \cdot 10^{2} \text{ m}
$$
  

$$
\alpha_{\text{AP}} = 1,5 \cdot 10^{2}.
$$

3.5.3 Расчет требуемой индукции в воздушном зазоре

Величину индукции в воздушном зазоре, требуемой для обеспечения нужной мощности при условии максимального к.п.д. в номинальном режиме, определим по формуле [1, 10.28]. Для этого найдем входящие сюда коэффициенты.

приведенный воздушный зазор  $\delta = k_{\delta} \cdot \delta \cdot k_{\mu} = 1,05 \cdot 0,01 \cdot 1,1 = 0,012$ см, где коэффициент воздушного зазора находится по [1, 8.54]  $k_s = k_{s1} = 1,05$ , а коэффициент насыщения предварительно зададим  $k_{_\mu}\approx\!1,1$  (уточнение его произведем в дальнейшем после расчета магнитной цепи).

Коэффициент рассеяния потока в роторе выбираем  $\sigma = 1,05$ , так как магнитная жесткость материала ротора невелика, и вблизи ротора нет элементов из магнитомягких материалов.

Синус гистерезисного угла сдвига первых гармоник индукции и напряженности поля в роторе при номинальном режиме работы  $\sin\gamma_{_{1H}}$ определим из [1, рис. 10.3а]. Здесь расчетный коэффициент выпуклости<br>pабочей петли распределения – по [1, 10.6]<br> $k_B^* = \frac{1}{k_A} \frac{k_{\text{AP}}}{k_B} \frac{\eta_{2I}}{\eta_{2I}} \cdot k_B = \frac{1}{1.5} \frac{0.86}{1.18} \frac{0.9}{0.87} \cdot 0.62 = 0.31$ , рабочей петли распределения – по [1, 10.6]<br>  $k_{B}^{*} = \frac{1}{k_{B}} \frac{k_{A}p}{k_{B}} \frac{\eta_{2H}}{\eta_{2H}} \cdot k_{B} = \frac{1}{18 \pi k_{B}} \frac{k_{B}p_{2H}}{\eta_{2H}} \cdot k_{B}$ 

еделения – по [1, 10.6]  
\n
$$
k_B^* = \frac{1}{k_M} \frac{k_{\text{AP}}}{k_{\text{AH}}} \frac{\eta_{2H}}{\eta_{2H}} \cdot k_B = \frac{1}{1.5} \frac{0.86}{1.18} \frac{0.9}{0.87} \cdot 0.62 = 0.31,
$$

а расчетная относительная коэрцитивная сила – по [1, 10.7]

$$
h_c^* = \frac{1}{k_M \cdot k_{\text{AH}}} \frac{H_c}{H_m} \frac{\eta_{2H}}{\eta_{2H}} = \frac{1}{1.5 \cdot 1.18} \frac{420}{600} \frac{0.9}{0.87} = 0.4
$$

где  $k_{\scriptscriptstyle M}$  – кратность пускового момента.

«к.п.д. выхода» для нормального режима

$$
\eta_{2H} = \frac{1}{C_M} = \frac{1}{1,15} = 0,87.
$$

Коэффициент механической характеристики

$$
C_M = 1 + 0.04 \cdot \frac{\left(\frac{b_{III}}{\delta}\right)^2}{2.5 + \left(\frac{b_{III}}{\delta}\right)} = 1 + 0.04 \cdot \frac{\left(0.08\right)}{2.5 + \left(0.08\right)} = 1.15.
$$

Тогда из рисунка [1, рис.10.3]  $\sin \gamma_{1H} = 0.5$ , а относительная амплитуда первой гармоники напряженности поля для нормального режима  $\left(\frac{H_{\perp}}{H}\right) = 0.9$ .

По формуле [1, 10.22] находим

$$
\zeta = 26 \cdot 10^6 \frac{Q_{\text{rl}} l_{\text{ol}}}{k_{\text{ol}}^2 k_{\text{3}} \xi_{\text{nl}} (1 - \alpha_0^2)} = 26 \cdot 10^6 \frac{2,06 \cdot 10^{-6} \cdot 4,67}{0,934^2 \cdot 0,32 \cdot 0,42 \cdot (1 - 0,29^2)} = 2339,
$$

где при ожидаемом перегреве обмотки статора в 60°С (температура примерно 75°С) по формуле [1, 8.32] удельное сопротивление  $Q_{1} = 2.06 \cdot 10^{-6}$ Ом·см, а по [1, 8.33] и [1, 8.34] общая длина полувитка обмотки  $l_{\omega l} = l_1 + l_{\omega l} =$  $= 1,48 + 3,18 = 4,67$  cm.

Из выражений [1, 10.24] и [1, 10.11б]:

$$
\theta = 15,8 \cdot p \frac{\delta}{d_1} \zeta = 15,8 \cdot 1 \frac{0,012}{3,05} \cdot 2339 = 145,4
$$

$$
\psi_1 = \pi^2 d_1^2 l_1 \nu_{cn} = 3,14^2 \cdot 3,05^2 \cdot 1,48 \cdot 0,157 = 21,35
$$

$$
\frac{k_{\rm oo} \cdot p_0 \cdot Q_{\rm cm}}{k_{\rm o} \left[ \frac{h_{21}}{h_{21}} + \frac{Z_1}{Z_1} + \frac{(d_1 - 2h_{21}) + d_0}{Z_1} \right]_{-}}
$$

$$
\begin{split} \text{где } & v_{\text{cm}} = \frac{\kappa_{\text{o6}} \ \mu_0 \ \Sigma_{\text{cm}}}{k_{\text{cm}} \cdot Z_1} \left[ \frac{n_{\text{Z1}}}{b_{\text{Z1}}} + \frac{Z_1}{4\pi \cdot p^2} \cdot \frac{(a_1 - 2n_{\text{Z1}}) + a_0}{(d_1 - 2h_{\text{Z1}}) - d_0} \right] = \\ &= \frac{2, 5 \cdot 12, 5 \cdot 10^{-3} \cdot 7, 5}{0, 91 \cdot 12} \left[ \frac{0, 744}{0, 2} + \frac{12}{4\pi \cdot 1^2} \cdot \frac{(3, 05 - 2 \cdot 0, 744) + 0, 9}{(3, 05 - 2 \cdot 0, 744) - 0, 9} \right] = 0, 157 \, ; \end{split}
$$

 $p_{0}$  – удельные потери данной марки стали при рабочей частоте 400 Гц и толщине листа 0,2 мм из [1, табл. 8.6], а плотность стали  $-Q_{cm} = 7.55 \text{ m/s}^3$ .

По формуле [1, 10.23]

$$
\psi = \psi_1 + 0,25\frac{\theta^2}{\zeta} = 21,35 + 0,25\frac{145,4^2}{2339} = 23,6
$$

Находим индукцию в воздушном зазоре из [1, 10.28]

$$
B_{\delta} \approx \frac{\sqrt{\frac{p \cdot \sigma}{d_2^2 \cdot l_1 \cdot f \cdot \sin \gamma_{1H}} \cdot P_{3.H} \cdot \sqrt{\frac{\zeta}{\psi}}}}{1 - \sqrt{\frac{P_{3.H.}}{d_2^2 \cdot l_1 \cdot f \cdot p \cdot \sigma \cdot \sin \gamma_{1H} \cdot B_{m\gamma}^2} \cdot \sqrt{\frac{\zeta}{\psi}}}} = \frac{1 - \sqrt{\frac{1 \cdot 1.05}{3.28^2 \cdot 1.48 \cdot 400 \cdot 0.5} \cdot 2.3 \cdot \sqrt{\frac{2339}{23.6}}}}}{1 - \sqrt{\frac{2.3}{3.28^2 \cdot 1.48 \cdot 400 \cdot 1 \cdot 1.05 \cdot 0.5 \cdot 1.25^2} \cdot \sqrt{\frac{2339}{23.6}}}} = 0.09 \text{ T}.
$$

где по [1, 10.9] требуемая электромагнитная мощность  $P_{9,H} = 2.3 B$ т.

Чтобы обеспечить при данной индукции  $B_{s} = 0.09$  Тл требуемую рабочую индукцию в роторе  $B_{\text{my}} = 1,25$  Тл, по [1, 10.27] необходимо иметь относительную толщину ротора  $\beta = 1.071$  ( $\beta \approx k_a$ ). При выбранном  $k_a = 1.075$ внутренний диаметр ротора  $d_3 = d_1 + 2\delta = 3.07$  и его относительная толщина

 $\beta = \frac{d_2}{d} = \frac{3,28}{3.07} = 1,068.$ 

При данной  $\beta$  = 1,068 по [1, 10.26] индукция в роторе составляет

$$
B_p = \frac{B_{\delta}}{(\beta - 1) \cdot \sigma \cdot p} = \frac{0,09}{(1,068 - 1) \cdot 1,05 \cdot 1} = 1,29 \text{ TJ},
$$

и отличается от 1,25 Тл менее чем на 5%.

3.5.4 Определение характеристик ротора

Для того, чтобы в данных размерах при найденной индукции  $B_{\delta}$ была бы обеспечена требуемая мощность, в материале активной части ротора должна быть создана определенная величина напряженности поля, амплитуду которой определим через [1, 10.29]

$$
H_{p,m} = 3,2 \cdot 10^{3} \frac{p \cdot \sigma \cdot P_{3\pi}}{d_{1}^{2} l_{1} (1+\beta) \cdot f \cdot k_{\Delta k} \cdot k_{\Delta H} \cdot k_{B} \cdot B_{\delta}} =
$$
  
= 3,2 \cdot 10^{3} \frac{1 \cdot 1,05 \cdot 10,3}{3,05^{2} \cdot 1,48 \cdot (1+1,068) \cdot 400 \cdot 0,73 \cdot 1,18 \cdot 0,62 \cdot 0,05} = 55,1 A/cm

где расчетная электромагнитная мощность пуске  $P_{\beta\pi}$ при определяется по [1, 7.5].

Требуемое сочетание нужных магнитных свойств сплава - Fe-Cr-Co напряженность 55,1 А/см и коэффициент выпуклости не менее 0,62 при индукции в 1,29 Тл - должны быть обеспечены выбором режима термообработки.

Размеры активной части ротора определены  $d_2 = 3,28$ см и  $d_3 = 3,07$ см, а её толщина  $h_{n} = 0,105$ см.

формуле Проверим предварительно  $\overline{u}$  $[1, 10.32]$ величину развиваемой двигателем при пуске электромагнитной мощности

$$
P_3 = P_{r0} \cdot f \cdot V_{2a} = 0.018 \cdot 400 \cdot 1.53 = 10.9 \,\text{Br},
$$

где удельные потери на гистерезис при рабочей индукции в 1,29 Тл по выражению [1, 10.33]

 $P_{r0} = 4 \cdot B_m H_m \cdot k_{\kappa} k_{\kappa} k_{\kappa}$   $\cdot 10^{-4} = 4 \cdot 1, 4 \cdot 60 \cdot 0, 62 \cdot 0, 73 \cdot 1, 18 \cdot 10^{-4} = 0, 018 \text{ J}$   $\text{K/cm}^3$ , а из [1, 10.31] полезный объем активной части ротора

$$
V_{2a} = \frac{\pi}{4} d_1^2 l_1 (\beta^2 - 1) = \frac{\pi}{4} 3{,}05^2 \cdot 1{,}48 \cdot (1{,}068^2 - 1) = 1{,}53 \text{ cm}^3.
$$

Полученное значение мощности не отличается от ранее найденной требуемой величины. Однако реально при пуске СГД может иметь несколько меньшую мощность из-за меньшей, чем при номинальном режиме, индукции,  $B_{s}$ .

3.6 Расчет обмоточных данных и сопротивления обмотки статора

3.6.1 Число витков фазы обмотки статора

$$
\varpi_{\phi_1} = \frac{k_{\rm E} U}{4k_{\rm B} f \Phi_{\rm S} k_{\rm sol}} = \frac{0,7 \cdot \frac{36}{\sqrt{3}}}{4 \cdot 1,11 \cdot 400 \cdot 4,19 \cdot 10^{-4} \cdot 0,934} = 208,
$$

где  $k_{R}$  – коэффициент формы поля;

 $k_{F}$  – коэффициент ЭДС.

Поток в воздушном зазоре равен

$$
\Phi_s = \alpha_s \cdot \tau \cdot l_1 \cdot B_s \cdot 10^{-4} = 0,636 \cdot 4,79 \cdot 1,48 \cdot 0,09 \cdot 10^{-4} = 4,19 \cdot 10^{-4} \text{ B6},
$$

где  $\alpha_s$  – расчетный коэффициент полюсного перекрытия.

3.6.2 Число проводников в пазу

$$
u_{\scriptscriptstyle II1} = \frac{\varpi_{\scriptscriptstyle \phi_1} \cdot a_{\scriptscriptstyle 1}}{p \cdot q_{\scriptscriptstyle 1}} = \frac{208 \cdot 1}{1 \cdot 2} = 104
$$

3.6.3 Сечение провода

$$
S_{a1} = \frac{Q_{\text{m}} \cdot k_{3,\text{m}}}{u_{\text{m}}} = \frac{0,233 \cdot 0,32}{104} = 7,15 \cdot 10^{-4} \text{cm}^2.
$$

В соответствии с найденным сечением подбираем ближайшее стандартное сечение и диаметры - голого и изолированного проводов из по [1, табл. 8.4 и табл. 8.5]; Марка провода ПЭТВ с сечением  $s_{a} = 7{,}55 \cdot 10^{-4} \text{ cm}^2$ ,  $d_r = 0.031$  cm,  $d_m = 0.036$ .

3.6.4 Активное сопротивление фазы обмотки статора

$$
r_{\rm i} = Q_{\rm r1} \frac{2\varpi_{\phi 1} \cdot l_{\rm o1}}{s_{\rm a1} \cdot a_{\rm i}} = 2,06 \cdot 10^{-6} \frac{2 \cdot 208 \cdot 4,67}{7,55 \cdot 10^{-4}} = 5,32 \text{ OM},
$$

Удельное сопротивление материала обмотки  $Q_{t1}$  для медных проводников при рабочей температуре  $t$ .

 $Q_{1} = 1{,}75 \cdot 10^{-6} [1 + 0{,}004(t_{1} - 15^{\circ})] = 1{,}75 \cdot 10^{-6} [1 + 0{,}004(60^{\circ} - 15^{\circ})] =$  $= 2.06 \cdot 10^{-6}$  OM $\cdot$ CM.

Средняя длина полувитка обмотки статора

$$
l_{\text{ol}} = l_1 + l_{\text{II}} = 1,48 + 3,18 = 4,67,
$$

где средняя длина лобовой части витка  $l_{\pi_1}$  может быть приближенно определена как

$$
l_{\pi_1} = k_{\pi} y \tau = 0.8 \cdot 0.833 \cdot 4.78 = 3.18,
$$

а коэффициент  $k_{\pi}$  для внутреннего статора при  $p = 1$  равен 0,8.

3.6.5 Индуктивное сопротивление рассеяния обмотки статора

Учитывает рассеяние в пазах и лобовых частях обмотки и так дифференциальное рассеяние, обусловленное называемое высшими гармониками

$$
x_{\rm l}=15.8\cdot 10^{-8}\cdot f\varpi_{\scriptscriptstyle\phi\perp}^2\frac{l_{\rm l}}{p\cdot q_{\rm l}}\Sigma\lambda_{\rm l}=
$$

$$
=15,8\cdot 10^{-8}\cdot 400\cdot 208^2\cdot \frac{1,48}{1\cdot 2}\cdot (1,66+5,57+2,76)=20,45 \text{ Om},
$$

где суммарный коэффициент магнитной проводимости рассеяния

$$
\Sigma \lambda_1 = \lambda_{\scriptscriptstyle \Pi_1} + \lambda_{\scriptscriptstyle \Pi_1} + \lambda_{\scriptscriptstyle \Pi_1}.
$$

Коэффициент магнитной проводимости пазового рассеяния  $\lambda_{m}$ определяется формой и размерами паза и типом обмотки. За счет укорочения двухслойной обмотки уменьшается общее потокосцепление и проводимость рассеяния паза. Это учитывается с помощью коэффициентов  $k_{\lambda 1}$  и  $k_{\lambda 2}$ , определяемых в зависимости от шага обмотки у.

$$
k_{\scriptscriptstyle{21}} = \frac{7+9y}{16} = \frac{7+9\cdot 0,833}{16} = 0,906;
$$
  

$$
k_{\scriptscriptstyle{22}} = \frac{1+3y}{4} = \frac{1+3\cdot 0,833}{4} = 0,875;
$$

$$
\lambda_{_{I1}} = \left[ \frac{h_1}{3d_{_{n1}}} \cdot k_{_{\lambda 1}} + \left( 0,785 - \frac{b_{_{u1}}}{2d_{_{n1}}} + \frac{h_2}{d_{_{n1}}} + \frac{h_{_{u1}}}{b_{_{u1}}} \right) \cdot k_{_{\lambda 2}} \right] =
$$
  
= 
$$
\left[ \frac{0,45}{3 \cdot 0,45} \cdot 0,906 + \left( 0,785 - \frac{0,08}{2 \cdot 0,45} + \frac{0,11}{0,45} + \frac{0,05}{0,08} \right) \cdot 0,875 \right] = 1,66.
$$

Размеры h, и h, определяются из эскиза паза рис.5

Коэффициент магнитной проводимости лобового рассеяния может быть приближенно подсчитан по формуле [1, 8.40], рекомендуемой для корзиночной двухслойной обмотки:

$$
\lambda_{\pi_1} = 0.57 \cdot \frac{\tau}{l_1} \cdot q_1 \frac{3y - 1}{2} = 0.57 \frac{4.78}{1.48} \cdot 2 \frac{3 \cdot 0.833 - 1}{2} = 2.76.
$$

Коэффициент магнитной проводимости дифференциального рассеяния с некоторым приближением определяется как:

$$
\lambda_{\scriptscriptstyle{II}} = \frac{t_{\scriptscriptstyle{Z1}} \cdot k_{\scriptscriptstyle{\omega1}}^2}{11,9 \cdot \delta \cdot k_{\scriptscriptstyle{\delta}}} = \frac{0,798 \cdot 0,934^2}{11,9 \cdot 0,01 \cdot 1,06} = 5,57,
$$

где коэффициент воздушного зазора  $k_s$  находится по формуле [1, 8.53]:

$$
k_{\delta} = k_{\delta 1} \cdot k_{\delta 2} = k_{\delta 1} \cdot 1 = \frac{5 + \frac{b_{u1}}{\delta}}{5 + \frac{b_{u1}}{\delta} (1 - \frac{b_{u1}}{t_{z1}})} = \frac{5 + \frac{0.08}{0.01}}{5 + \frac{0.08}{0.01} (1 - \frac{0.08}{0.794})} = 1,06
$$

3.7 Расчет магнитной цепи и параметров намагничивающего контура

Расчет магнитной цепи сводится к определению намагничивающей силы  $F_{s_i}$ .

Н.с. магнитной цепи статора  $F_{\mu}$  затрачивается на проведение потока через зубцы  $F_{z1}$  и спинку  $F_{a1}$  статора.

3.7.1 Индукции в зубцах и спинке статора соответственно равны

$$
B_{z1} = B_{\delta} \frac{t_{z1}}{b_{z1} \cdot k_{cm1}} = 0.09 \frac{0.798}{0.2 \cdot 0.91} = 0.4 \text{ TJ};
$$
  

$$
B_{a1} = B_{\delta} \frac{d_1}{2p \cdot h_{a1} \cdot k_{cm1}} = 0.05 \frac{3.05}{2 \cdot 0.33 \cdot 0.91} = 0.47 \text{ TJ}.
$$

Индукции определены верно, что следует из условия

$$
B_{z1} \approx B_{a1} = B_1 = B_{\delta} / \left(\frac{B_{\delta}}{B_1}\right) = 0.09 / 0.228 = 0.4
$$
 TJ.

 $3.7.2$ Определяем напряженность поля на данном участке магнитопровода –  $H_{z1}$  и  $H_{a1}$  из кривых намагничивания [1, рис. 8.2].

 $= 0.98$  A/cm;  $H_{a1} = 0.85$  A/cm.

3.7.3 Средная длина силовых линий в спинке стагора  

$$
L_{a1} = \frac{\pi (d_0 + h_{a1})}{2p} = \frac{\pi (0.9 + 0.33)}{2} = 1.93 \text{ cm}.
$$

3.7.4 Падения н.с. в зубцах и спинке статора (на пару полюсов) соответственно равны

$$
F_{Z1} = 2h_{Z1} \cdot H_{Z1} = 2 \cdot 0,744 \cdot 0,85 = 1,26 \text{ A};
$$
  
\n
$$
F_{a1} = \xi_1 \cdot L_{a1} \cdot H_{a1} = 0,64 \cdot 1,93 \cdot 0,98 = 1,17 \text{ A},
$$

где  $\xi$  - коэффициент учитывающий неравномерность распределения индукции в ярме, определяется по индукции  $\, B_{_{a1}}\,$  из [1, рис. 8.6].

3.7.5 Приведенный воздушный зазор  $\delta$  представляет собой эквивалентную величину зазора, падение н.с. в котором равно действительной полной затрате н.с. на проведение потока через всю машину<br> $\delta = k_{\delta} \cdot \delta \cdot k_{\mu} = 1,06 \cdot 0,01 \cdot 1,15 = 0,012 \text{ cm},$ 

$$
\delta = k_{s} \cdot \delta \cdot k_{u} = 1,06 \cdot 0,01 \cdot 1,15 = 0,012 \text{ cm},
$$

где для СГД *k* учитывает лишь насыщение статора:

$$
\delta = k_{\delta} \cdot \delta \cdot k_{\mu} = 1,06 \cdot 0,01 \cdot 1,15 = 0,012 \text{ cm},
$$
  
\n
$$
k_{\mu} \text{ y+yttsbarat } \text{where } k_{\mu} = 1 + \frac{F_{z1} + F_{a1}}{1,6 \cdot \delta \cdot k_{\delta} \cdot B_{\delta} \cdot 10^{4}} = 1 + \frac{1,26 + 1,17}{1,6 \cdot 0,01 \cdot 1,06 \cdot 0,09 \cdot 10^{4}} = 1,15.
$$

3.7.6 Полная н.с. затрачиваемая на проведение потока через<br> *F*<sub> $\delta \mu$ </sub> = 1,6 ·  $\delta$  ·  $B_{\delta}$  · 10<sup>4</sup> = 1,6 · 0,012 · 0.09 · 10<sup>4</sup> = 18,3 A. магнитную цепь, равна:

$$
F_{\delta\mu} = 1, 6 \cdot \delta \cdot B_{\delta} \cdot 10^4 = 1, 6 \cdot 0, 012 \cdot 0.09 \cdot 10^4 = 18, 3 \text{ A}.
$$

3.7.7 Намагничива**юций ток**  

$$
I_{\delta\mu} = \frac{p \cdot F_{\delta\mu}}{0.9 \cdot m_1 k_{\omega 1} \varpi_{\phi 1}} = \frac{1.18,3}{0.9 \cdot 3.0,934 \cdot 208} = 0,035 \text{ A}.
$$

3.7.8 Потери в стали

Потери в стали представляют собой сумму потерь в стали зубцов и craropa<br><sup>2</sup> ·  $d^2l \cdot v$   $B^2 = 9.85 \cdot 3.05^2 \cdot 1.48 \cdot 0.157 \cdot 0.09^2$ и в стали представляют собой сумму потерь в стали зубцов и<br>
в стали статора<br>  $\Delta P_{cm} = \pi^2 \cdot d_1^2 l_1 \cdot v_{cm} B_{\delta}^2 = 9{,}85.3{,}05^2.1{,}48.0{,}157.0{,}09^2 = 0{,}185 \text{ Br}$ 

16 *HZ*1 ярма. Потери в стали статора *cm cm* Вт, где 0 1 1 1 1 0 2 1 1 1 1 0 ( 2 ) 4 ( 2 ) *oб cm Z Z cm cm Z Z k p Q h Z d h d k Z b p d h d* 3 2 2,5 12,5 10 7,5 0,744 12 (3,05 2 0,744) 0,9 0,157 0,91 12 0,2 4 1 (3,05 2 0,744) 0,9 **;**

 $p_0$  – удельные потери данной марки стали при рабочей частоте 400 Гц и толщине листа 0,2 мм из [1, табл. 8.6];

#### 3.8 Расчет характеристик

3.8.1 Механическая характеристика

Расчет механической характеристики  $M = f(n)$  СГД в асинхронном режиме  $(n < n_c)$  вызывает в общем случае большие затруднения из-за искажения ее, связанного с влиянием высших гармонических.

Пусковой момент определяется по мощности, найденной из [1, 10.32]:

$$
M_{\scriptscriptstyle \Pi} = 955 \frac{P_{\scriptscriptstyle 3}}{n_{\scriptscriptstyle C}} \eta_{\scriptscriptstyle 2\Pi} = 955 \frac{10,9}{24000} 0,9 = 0,39 \,\text{H}\cdot\text{cm}.
$$

Максимальный синхронный момент может быть определен как

$$
M_{c_M} = \frac{M_{\pi}}{c_M} = \frac{0.39}{1.15} = 0.34
$$
 H·cm.

Коэффициент формы механической характеристики  $c<sub>M</sub> = 1,15$  является показателем совершенства характеристики.

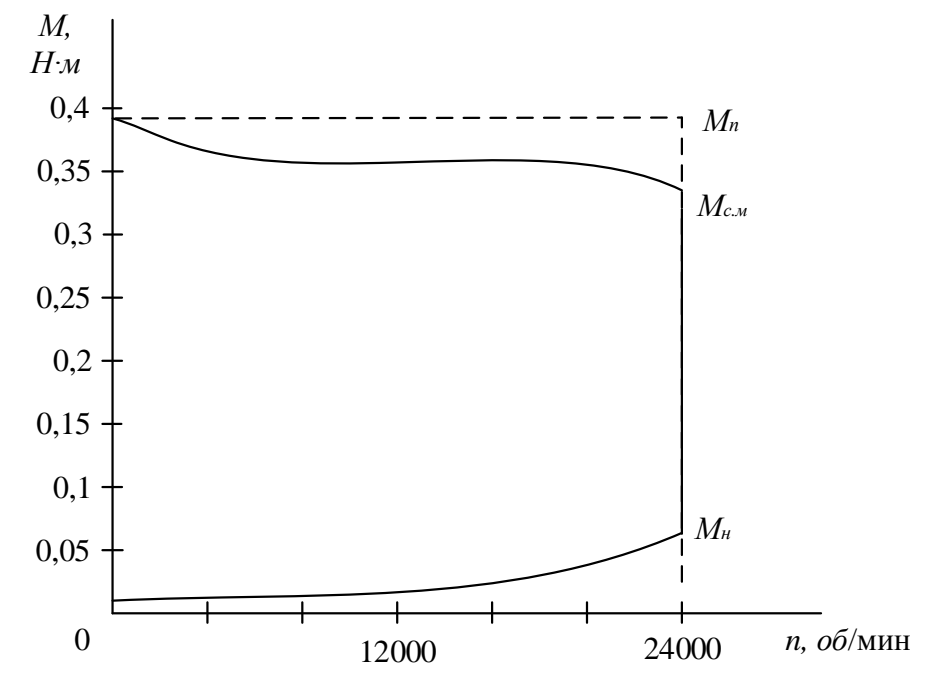

Рисунок 4 - Механическая характеристика СГД

Его значение попадает в интервал  $1,1 - 1,5$ , поэтому влияние высших гармоник относительно не велико. Так как обмотка имеет число пазов на полюс и фазу  $q_1 = 2$ , и выполнена с укороченным шагом  $y = 0.833$ , то влияние пространственных гармоник на характер кривой не значительный, что наблюдаем из рисунка 3.

# 3.8.2 Время разбега

Время разбега - время достижения гиродвигателем установившейся скорости - одна из важнейших его характеристик.

Выражение для вычисления времени разбега по формуле [1, 5.20]:

$$
t_p = 10^{-5} \frac{2,2 \cdot H}{M_{\pi} + M_{\text{c.m.}} - M_{\text{H}}} = 10^{-5} \frac{2,2 \cdot 2,74 \cdot 10^5}{0,39 + 0,34 - 0,08} = 9,4 \text{ cex},
$$

где номинальный момент определяется из [1, 10.37]

Значение  $t_n$  по [1, 5.20] при  $k_n = 1.5$  отличается от опытных данных не более чем на  $\pm 10$ .

3.8.3 Рабочие характеристики

Расчет рабочих характеристик СГД практически сводится к определению основных его показателей - тока  $I_1$ , потребляемой мощности  $P_1$ , к.п.д.  $\eta$  и коэффициента мощности  $\cos \varphi$  – в пусковой и рабочих точках.

Номинальный ток

$$
I_{1H} = \sqrt{\left(I_{\delta\mu} + I_{2\mu}\right)^2 + \left(I_{a0} + I_{2a}\right)^2} =
$$
  
=  $\sqrt{\left(0,035 + 0,325\right)^2 + \left(0,004 + 0,189\right)^2} = 0,408 \text{ A}.$ 

Пусковой ток

$$
I_{1H} = \sqrt{\left(I_{\delta\mu} + I_{2\mu}\right)^2 + \left(I_{a0} + I_{2a}\right)^2} =
$$
  
=  $\sqrt{\left(0.035 + 0.35\right)^2 + \left(0.004 + 0.23\right)^2} = 0.45 \text{ A}.$   
KraftOCH INCKOROLO TOK2

Кратность пускового тока

$$
k_{I} = \frac{I_{1II}}{I_{1H}} = \frac{0,451}{0,408} = 1,105
$$

Составляющие тока, затрачиваемого на проведение потока через воздушный зазор и статор по  $[1, 10.37 - 10.38]$ .

• намагничивающая

$$
I_{\delta\mu} = 1,78 \cdot 10^4 \frac{p \cdot \delta^3 B_{\delta}}{m_1 \cdot k_{\omega 1} \cdot \varpi_{\phi 1}} = 1,78 \cdot 10^4 \frac{1 \cdot 0,012 \cdot 0,09}{3 \cdot 0,934 \cdot 208} = 0,035 \text{ A},
$$

активная

$$
I_{a0} = \frac{\Delta P_{cm1}}{m_1 k_E U} = \frac{0,185 \cdot \sqrt{3}}{3 \cdot 0,7 \cdot 36} = 0,004 \,\mathrm{A}.
$$

где потери в стали  $\Delta P_{\text{cm}}$ определяются из [1, 10.10].

Составляющие тока статора, затрачиваемого на проведение потока через ротор по  $[1, 10.39 - 10.40]$ .

В номинальном режиме:

активная

$$
I_{2aH} = 0,55 \frac{d_1(1+\beta)}{m_1 k_{\omega 1} \overline{\omega}_{\phi 1}} k_{\text{AH}} \left( \frac{H_1}{H_m} \right) \cdot H_m \sin \gamma_{1H} =
$$

 $I_{2aH} = 0,55 \frac{N_1(1+i)P}{m_1 k_{\omega 1} \varpi_{\phi 1}} k_{\text{AH}} \left( \frac{P}{H_n} \right)$ <br>  $0,55 \frac{3,05 \cdot (1+1,068)}{3 \cdot 0.934 \cdot 208} 1,18 \cdot 0,9 \cdot 60 \cdot 0,5 = 0,189$  $\frac{1}{3} \cdot 0.934 \cdot 208$  $I_{\scriptscriptstyle 2aH}$   $\cdot$  (1+1,068)  $\scriptstyle 1$ .  $m_1 k_{\omega 1} \overline{\omega}_{\phi 1} \sim \frac{m_1 k_{\omega 1} \overline{\omega}_{\phi 1}}{m_1 k_{\omega 1} \overline{\omega}_{\phi 1}} \left( H_m \right)$ <br>= 0,55 $\frac{3,05 \cdot (1+1,068)}{3 \cdot 0.934 \cdot 208}$  1,18  $\cdot$  0,9  $\cdot$  60  $\cdot$  0,5 = 0,189 A  $\frac{15 \cdot (1 + 1,068)}{0,934 \cdot 208}$ 1,18 А;

намагничивающая

$$
I_{2\mu} = 0.55 \frac{d_1(1+\beta)}{m_1 k_{\phi 1} \varpi_{\phi 1}} k_{\text{M}} \left( \frac{H_1}{H_m} \right) \cdot H_m \cos \gamma_{1H} =
$$

$$
I_{2\mu} = 0.55 \frac{a_1(1 + \beta)}{m_1 k_{\omega 1} \overline{\omega}_{\phi 1}} k_{\text{AH}} \left( \frac{H_1}{H_m} \right) \cdot P
$$
  
= 0.55  $\frac{3.05 \cdot (1 + 1.068)}{3 \cdot 0.934 \cdot 208} 1.18 \cdot 0.9 \cdot 60 \cdot 0.86 = 0.325 \text{ A}.$ 

При пуске:

$$
I_{2aI} = 0,55 \frac{d_1(1+\beta)}{m_1 k_{\omega 1} \overline{\omega}_{\phi 1}} k_{\text{AH}} \left( \frac{H_1}{H_m} \right) \cdot H_m \sin \gamma_{1I} =
$$

 $I_{2aI} = 0,55 \frac{1}{m_1 k_{\omega 1} \varpi_{\phi 1}} k_{\text{AH}} \left( \frac{1}{B} \right)$ <br>0,55  $\frac{3,05 \cdot (1+1,068)}{3 \cdot 0.934 \cdot 208}$  1,18  $\cdot 1 \cdot 60 \cdot 0,55 = 0,231$  $\frac{0.05 \cdot (1 + 1.068)}{3 \cdot 0.934 \cdot 208}$  $I_{_{2aII}}$ <br> $\cdot$ (1+1,068)<sub>1</sub>  $m_1 k_{\omega 1} \overline{\omega}_{\phi 1} \overline{\omega}_{\phi 1} + M \left( H_m \right)$ <br>= 0,55 $\frac{3,05 \cdot (1+1,068)}{3 \cdot 0.934 \cdot 208}$ <br>1,18  $\cdot 1 \cdot 60 \cdot 0,55 = 0,231$  A  $\frac{15 \cdot (1 + 1,068)}{0.934 \cdot 208}$ 1,18 А;

намагничивающая

$$
H1_{2\mu} = 0.55 \frac{d_1(1+\beta)}{m_1 k_{\phi 1} \varpi_{\phi 1}} k_{\text{M}} \left( \frac{H_1}{H_m} \right) \cdot H_m \cos \gamma_{1\pi} =
$$

$$
I_{2\mu\pi} = 0,55 \frac{m_1(2.1 - \mu)}{m_1 k_{\omega 1} \omega_{\phi 1}} k_{\text{AH}} \left( \frac{-1}{H_m} \right)
$$
  
= 0,55 \frac{3,05 \cdot (1 + 1,068)}{3 \cdot 0,934 \cdot 208} 1,18 \cdot 1 \cdot 60 \cdot 0,835 = 0,35 A.

Потребляемая мощность: при пуске

Tребляемая мощность:  
\n
$$
P_{1H} = P_3 + ΔP_{M1H} + ΔP_{cm1} = 10,9 + 3,25 + 0,185 = 14,4 BT,
$$
  
\n
$$
P_{1H} = P_{3H} + ΔP_{M1H} + ΔP_{cm1} = 2,3 + 2,66 + 0,185 = 5,74 BT.
$$

в номинальном режиме

Вт. где потери в меди статора находятся по формуле [1, 10.44]:<br> $\Delta P = m I^2 \cdot r = 3.0 \, \text{A}^2 \cdot 5 \, \text{33} = 2 \, \text{66 Br}$ 

статора находятся по формуле [1, 10.44]  
\n
$$
\Delta P_{M1H} = m_1 I_{1H}^2 \cdot r_1 = 3 \cdot 0, 4^2 \cdot 5, 33 = 2, 66 \text{ Br},
$$
\n
$$
\Delta P_{M1H} = m_1 I_{1H}^2 \cdot r_1 = 3 \cdot 0, 45^2 \cdot 5, 33 = 3, 25 \text{ Br}.
$$

Коэффициент мощности

$$
\text{IT MOUHOCTH} \n\cos \varphi_{H} = \frac{P_{1H}}{m_{1}U \cdot I_{1H}} = \frac{5,74 \cdot \sqrt{3}}{3 \cdot 36 \cdot 0,4} = 0,23 \text{ o.e.} \n\cos \varphi_{H} = \frac{P_{1H}}{m_{1}U \cdot I_{1H}} = \frac{14,4 \cdot \sqrt{3}}{3 \cdot 36 \cdot 0,45} = 0,51 \text{ o.e.}
$$

Коэффициент полезного действия в номинальном режиме:

$$
\eta_{_H} = \frac{P_{_{2H}}}{P_{_{1H}}} = \frac{2}{5,74} = 0,35 \text{ o.e.},
$$

где номинальная полезная мощность определяется из выражения [1, 10.43]  $P_{2H} = 1,045 \cdot 10^{-3} \cdot M_{H} \cdot n_{C} = 1,045 \cdot 10^{-3} \cdot 0,079 \cdot 24000 = 2 \text{ Br}.$ 

Так как, ротор СГД намагничивается обмоткой статора. Поэтому СГД является недовозбужденным синхронным двигателем, что и определяет особенности  $er$ характеристик. Прежде всего из-за большого намагничивающего тока, потребляемого из сети, коэффициент мощности очень низкий  $\cos \varphi = 0, 2 \div 0, 5$  (см. рис. 5). Вследствие низкого  $\cos \varphi$ , двигатель потребляет большой ток, имеет большие потери в меди и следовательно невысокий к.п.д. Ток статора в синхронном режиме слабо преобладающей **OT** нагрузки, так как  $\bf{B}$ токе зависит является намагничивающая составляющая, которая почти постоянна. Кратность пускового тока невелика и составляет  $k_1 = 1,105$ . Малая кратность тока является отличительной особенностью СГД, позволяющая с меньшим запасом выбирать мощность источника питания.

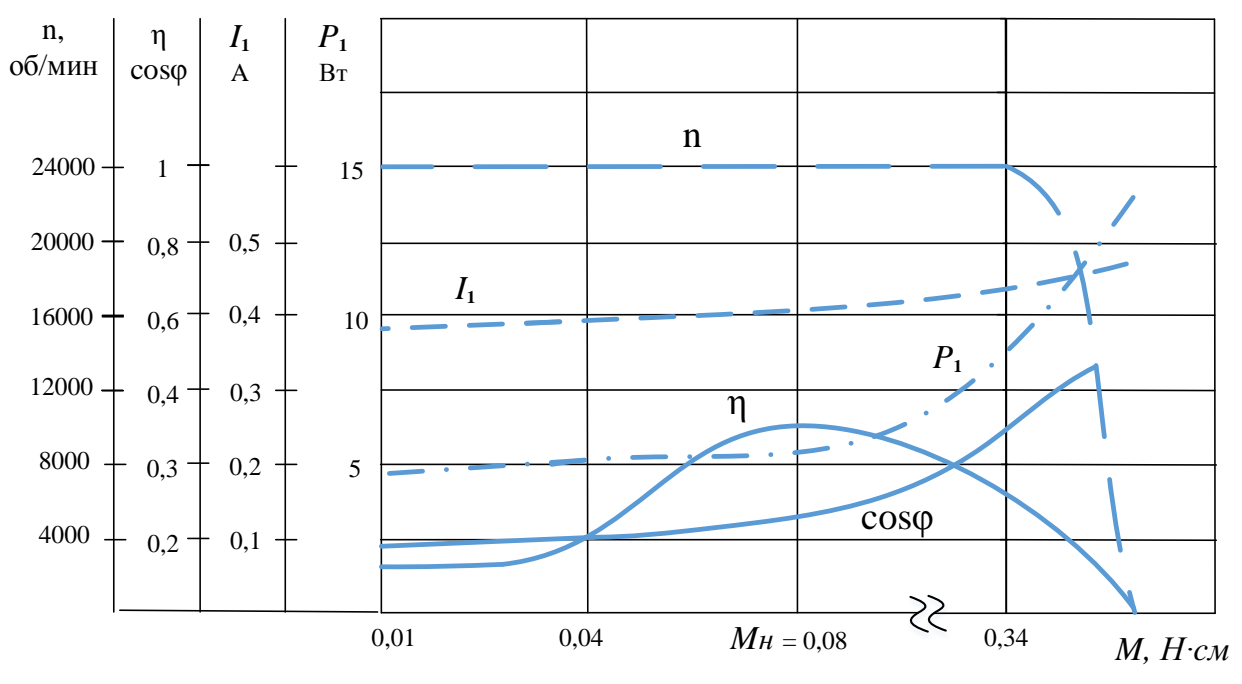

Рисунок 5 - Рабочие характеристики СГД

Малое изменение тока и индукции в зазоре при изменении нагрузки в синхронном режиме приводит к тому, что почти неизменны потери в меди и стали статора, а также потери от высших гармоник. Поэтому с уменьшением нагрузки в синхронном режиме к.п.д. двигателя резко уменьшается.

## Заключение

В данной работе был спроектирован СГД для бортовой системы летательного аппарата.. Спроектированный двигатель удовлетворяет основным требованиям технического задания, а именно: синхронная скорость вращения  $n_c = 24000$  об/мин, число полюсов  $2p = 2$ , напряжение питания  $U_{\text{I}} = 36B$ , полезная мощность  $P_{\text{2H}} = 2B$ т. На основании полезной мощности был рассчитан необходимый номинальный момент развиваемый маховой частью гиродвигателя, и соответственно подобраны требуемые размеры вращающейся и неподвижной частей.

Геометрические размеры подобраны так, чтобы получить максимальное значение к.п.д.  $\eta$ . К ним относится отношение внутреннего диаметра маховика к наружному  $d/D = 0,8$ , и отношение длины статора к внутреннему диаметру маховика  $\frac{L}{d} = 0.85$ . Таким образом, увеличение объема статора привело к снижению электромагнитных потерь и увеличению  $\eta$ . При принятых основных величинах  $d = 3,28$ см,  $d_1 = 3,05$  см,  $L_1 = 2,75$  см, гиродвигатель имеет  $\eta = 0.35$ .

А также выполнено условие оптимального проектирования  $k_a \approx \beta$ . Равенство независимой величины  $k_a = 1,075$ , выбранной в начале расчета, и относительной толщины ротора  $\beta = 1,071$ , которая однозначно связывает индукцию в воздушном зазоре  $B_{\scriptscriptstyle \beta}$  и в роторе  $B_{\scriptscriptstyle p}$ .

Отличительной особенностью гиродвигателя является применение в качестве материала активной части ротора Fe – Cr – Co. Это привело к изменению таких параметров как: удельные потери на гистерезис, электромагнитная мощность при пуске, пусковой момент, время разбега.

В зависимости от выбора рабочей петли гистерезиса сплава Fe – Cr – Co, удельные потери на гистерезис возрастают от 3 до 10 раз. Во столько же раз увеличивается пусковая мощность и соответственно пусковой момент. При этом время разбега снижается.

Помимо этого проектируемый СГД рассчитан на работу в газовой сред гелий, это предоставляет ряд преимуществ. Во-первых, снижение аэродинамического момента сопротивления  $M_A$  (потери на трение маховика об окружающею среду) более чем в 2 раза, который во многом определяет потребляемую мощность, ток и нагрев гироузла. Во-вторых, возрастает теплоотдача в 1,5 раза и снижается перегрев обмотки статора внутри гироузла.

21